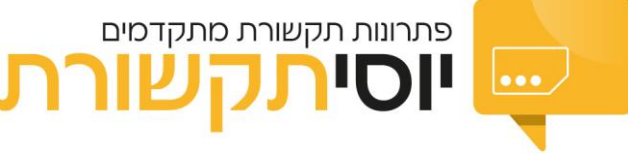

הוראות הפעלה ראשוניות למודם סלולרי **נפוץ HUAWEI**

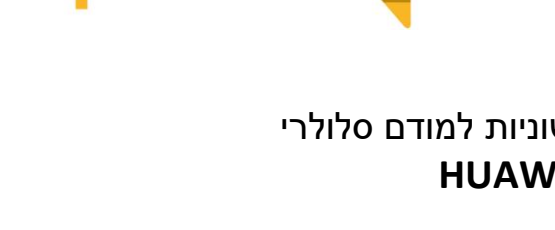

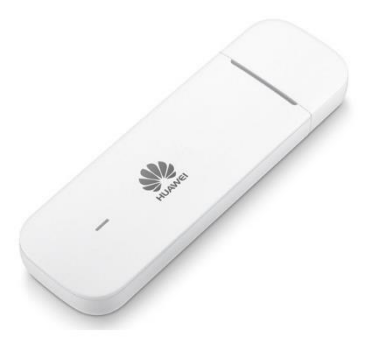

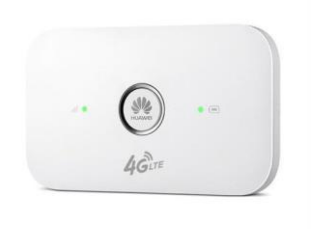

**SI** HUAWEI

מדריך זה נועד להקל על משת משי נטסטיק/ מודם וואוי

חשוב לדעת שישנם דגמים שמגעים עם גירסה בעברית, אבל המדריך הוא לפי הדגמים הנפוצים ביותר שהם באנגלית

## **התחברות ראשונית**

מומלץ לעשות את ההתחברות הראשונית באמצעות כבל ישירות בין המודם למחשב

בכניסה ראשונית יש להיכנס לדפדפן המחשב ושם יעלה המסך כניסה למודם

באם המסך לא עולה או שמתחברים באמצעות רשת אלחוטית נא להיכס באמצעות הכתוב ת 192.168.0.1בשורת הכתובת בדפדפן

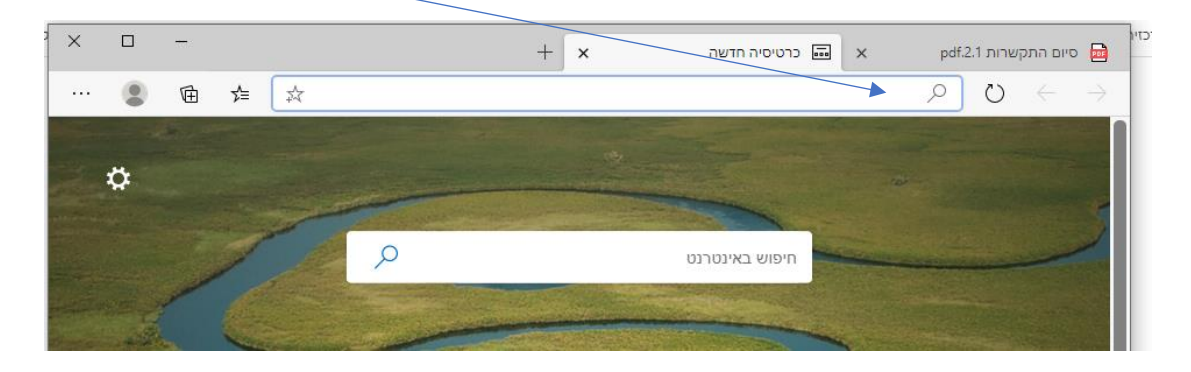

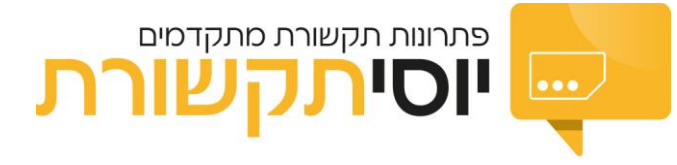

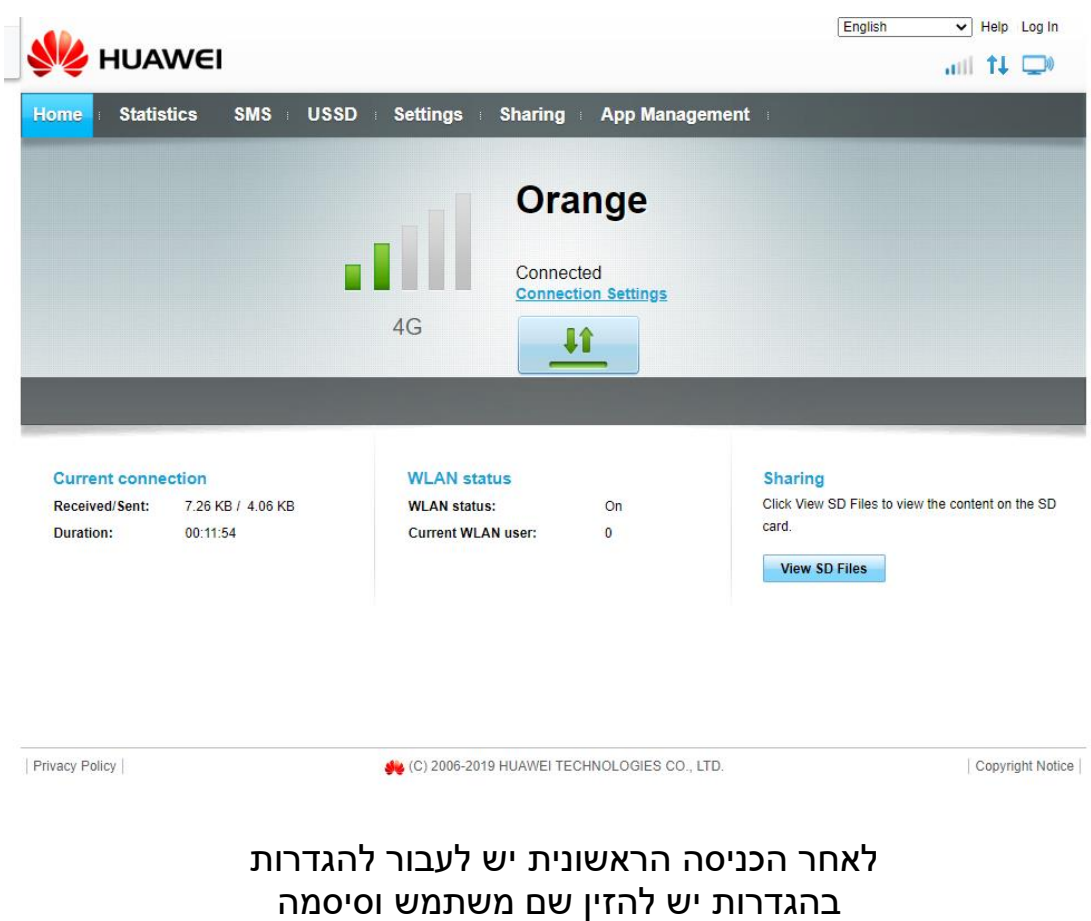

Admin

ADMIN

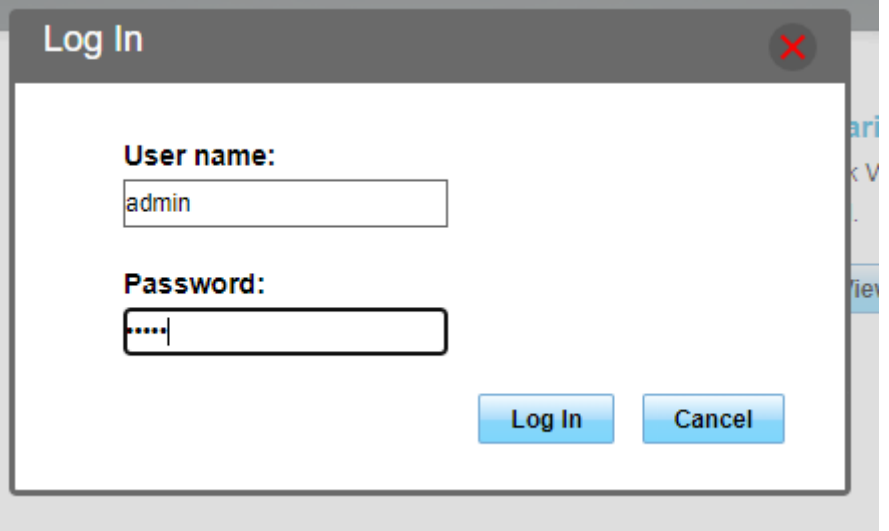

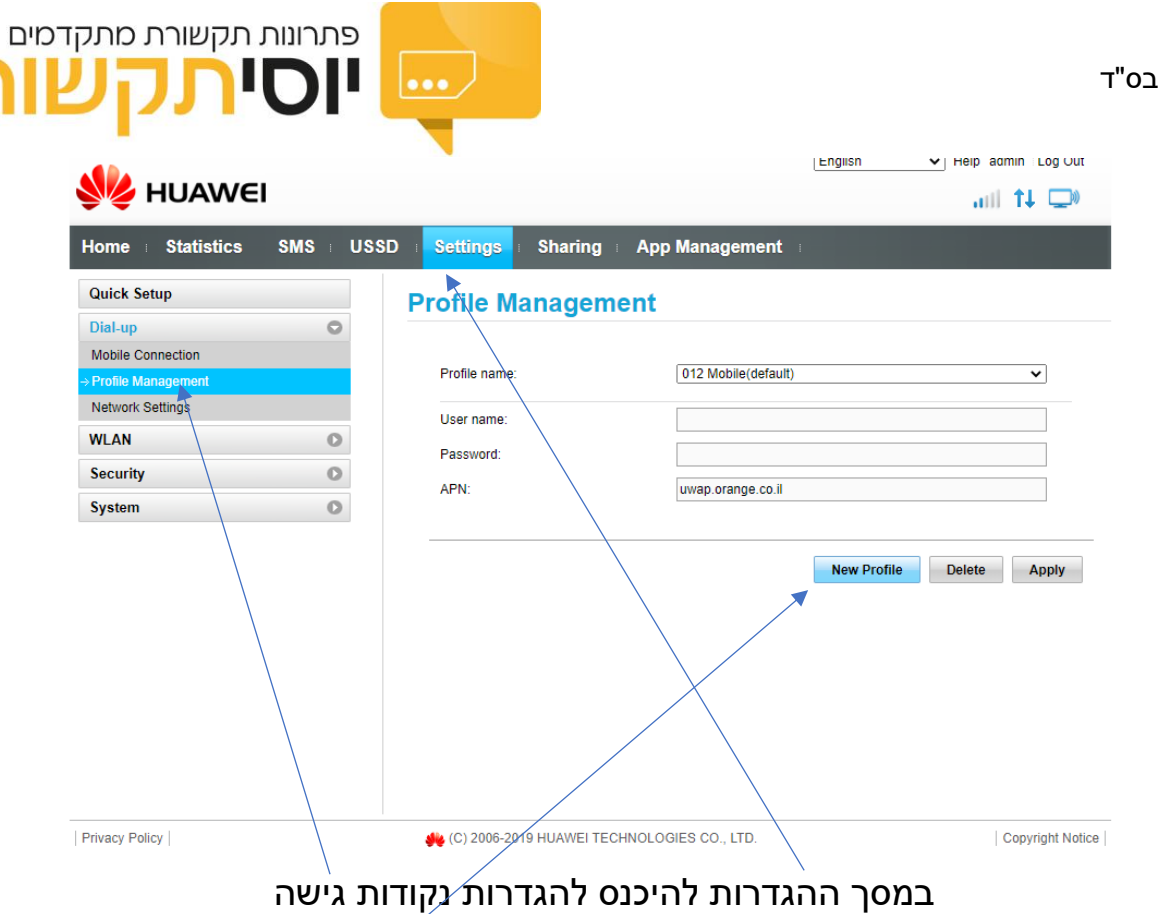

ת

יש לפתוח נקודת גישה חדשה מותאמת לנטפרי

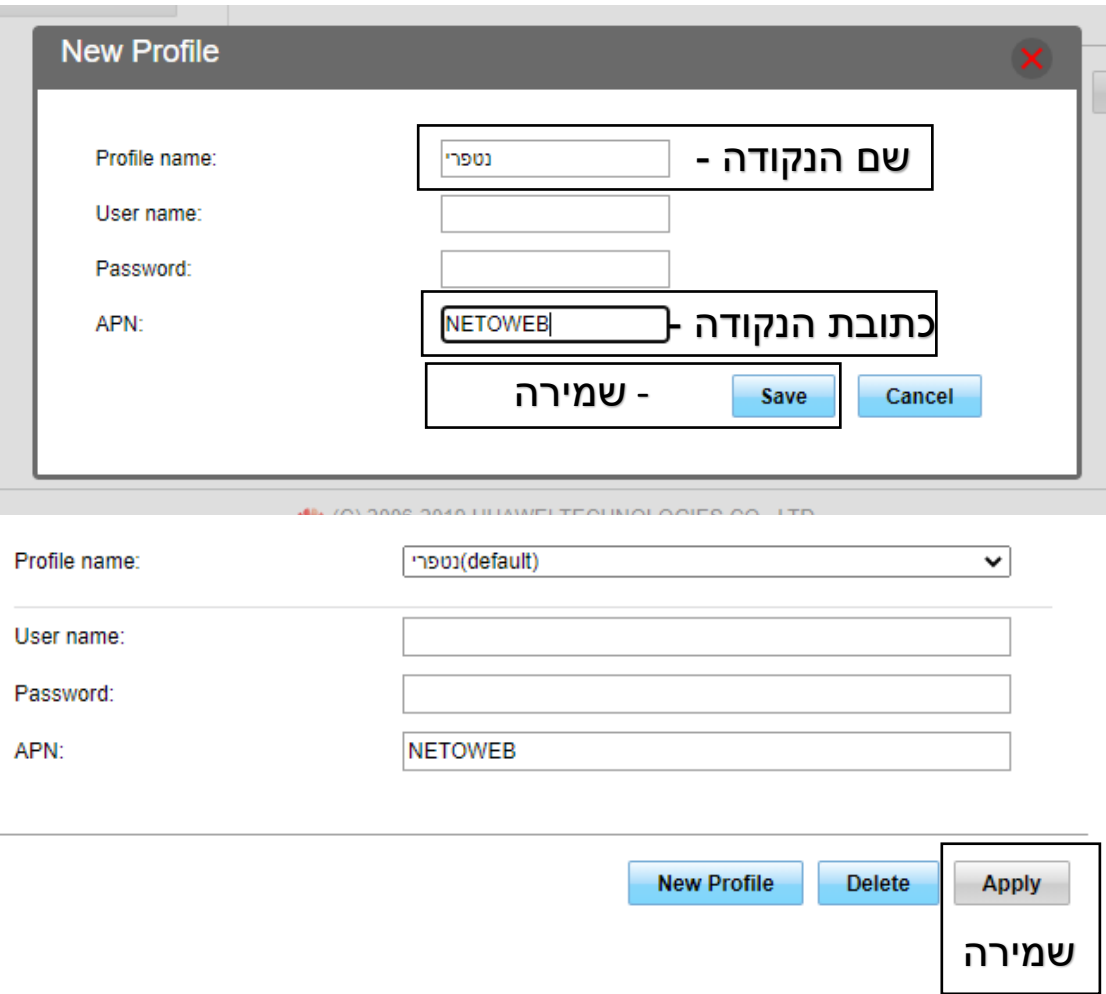

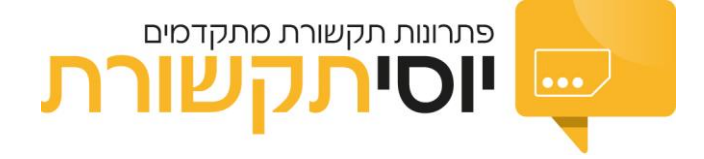